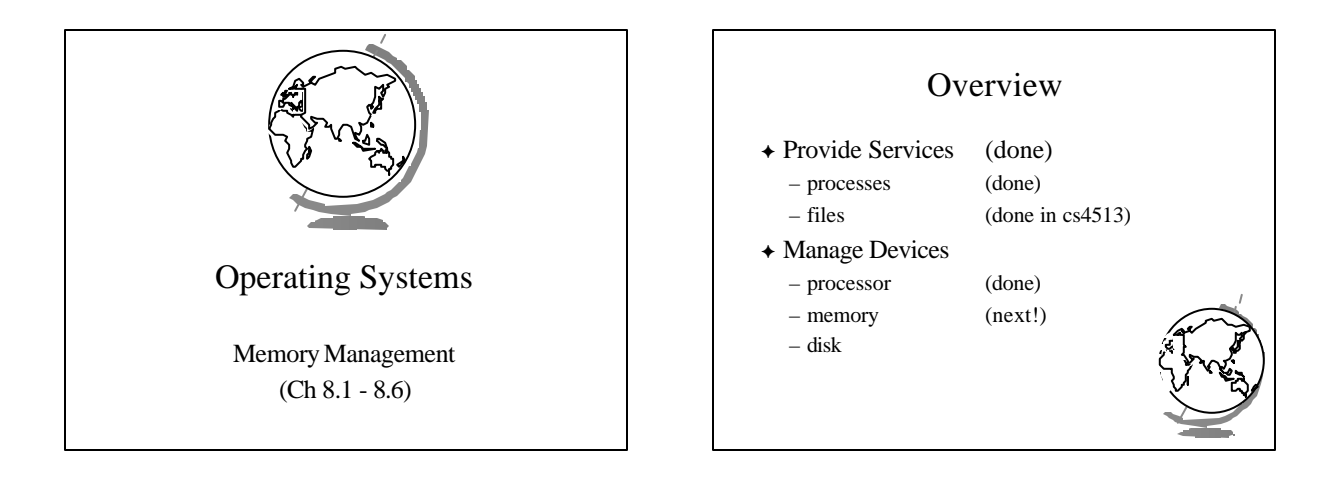

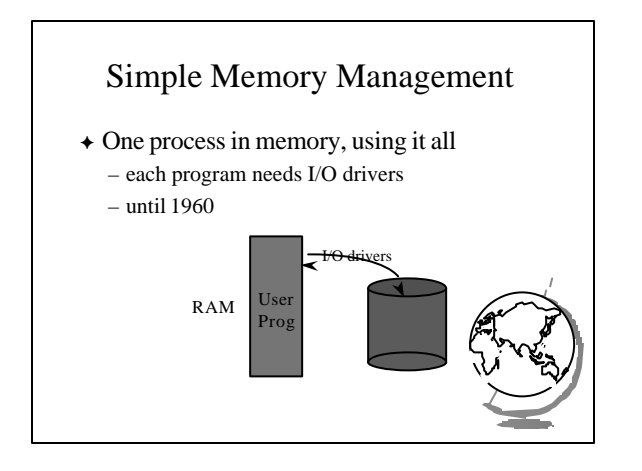

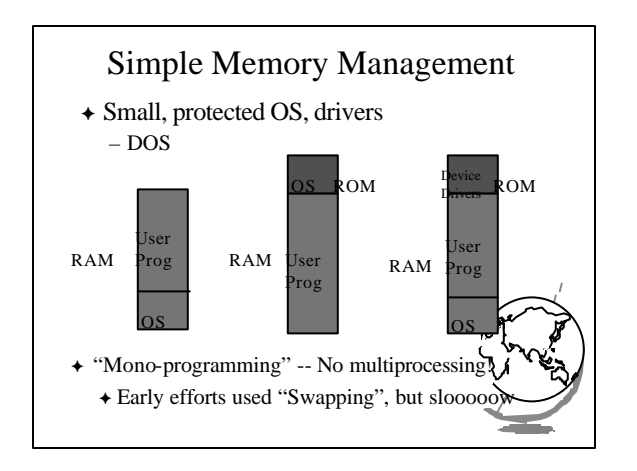

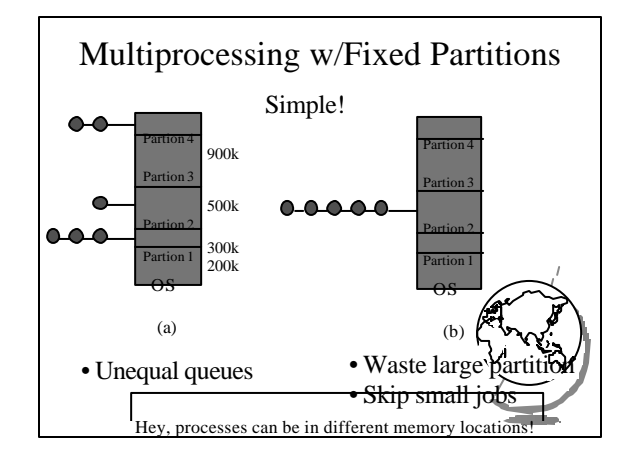

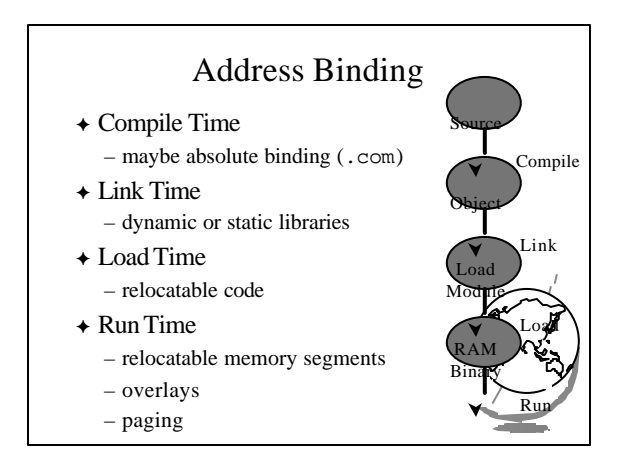

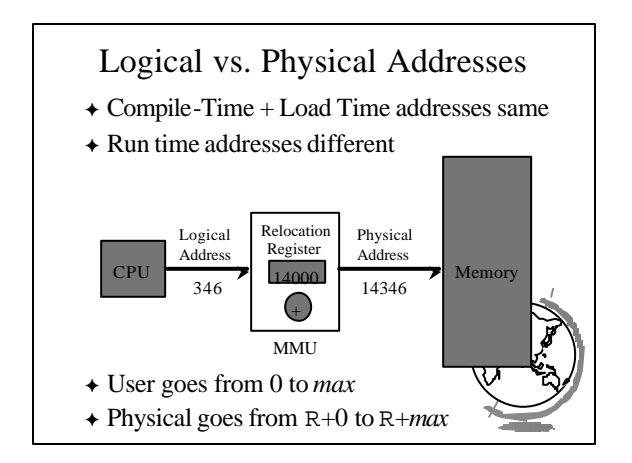

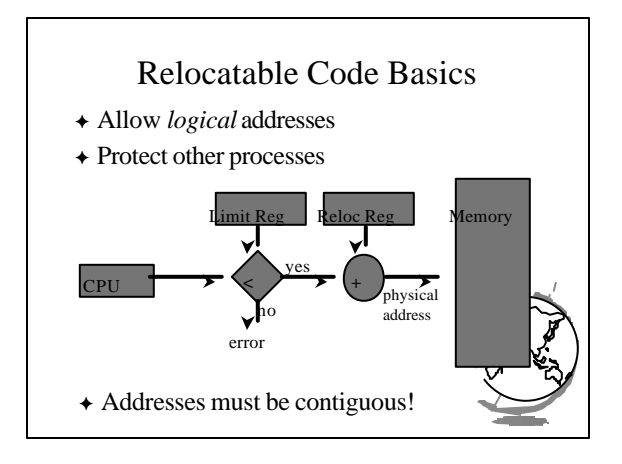

## Design Technique: Static vs. Dynamic

- + Static solutions
	- compute ahead of time
	- for predictable situations
- + Dynamic solutions
	- compute when needed
	- for unpredictable situations
- $\triangle$  Some situations use dynamic because too restrictive (malloc)
- $\triangleq$  ex: memory allocation, type checking

## Review

- What is a relocation register?
- $\rightarrow$  What are some of the sections in an object module?
- $\rightarrow$  What are some of the steps that occur during linking?

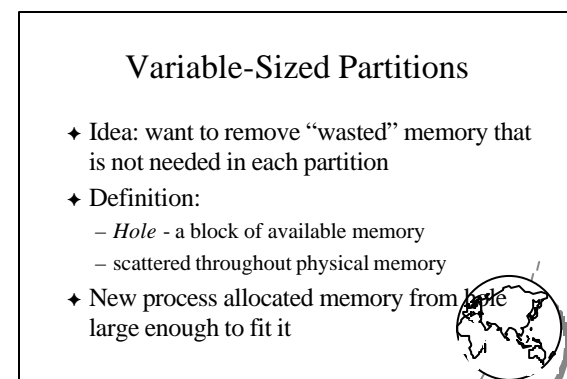

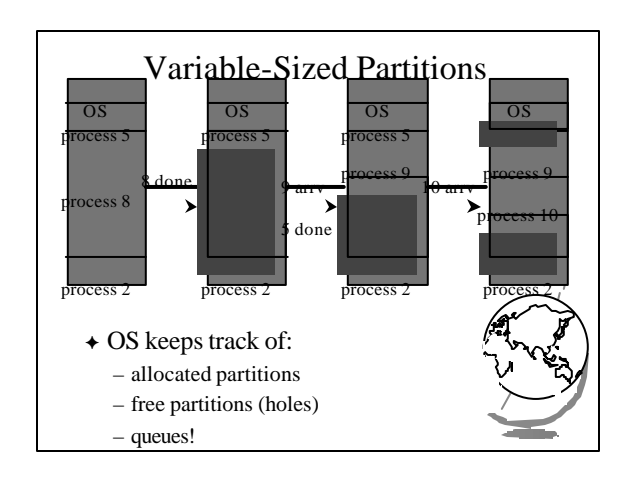

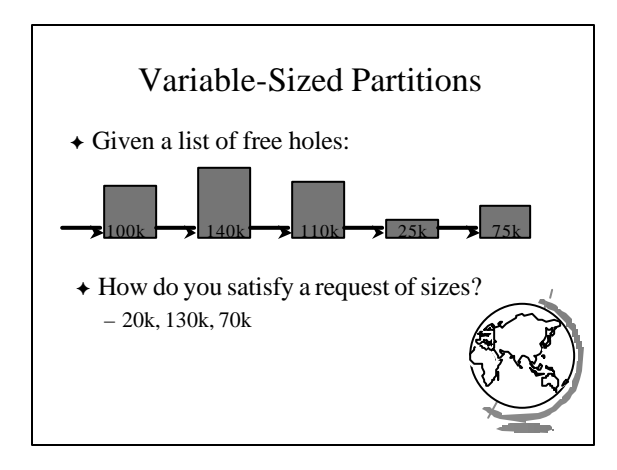

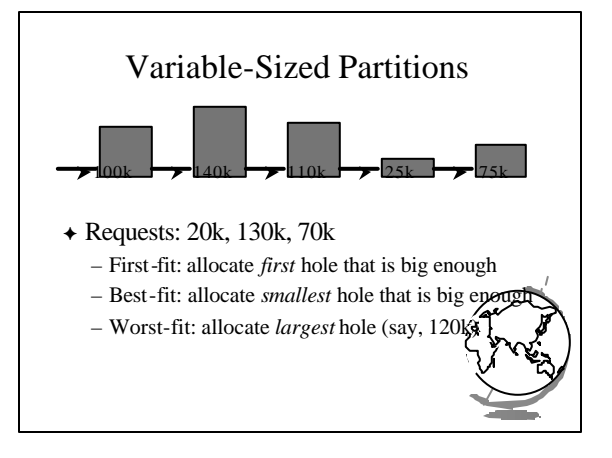

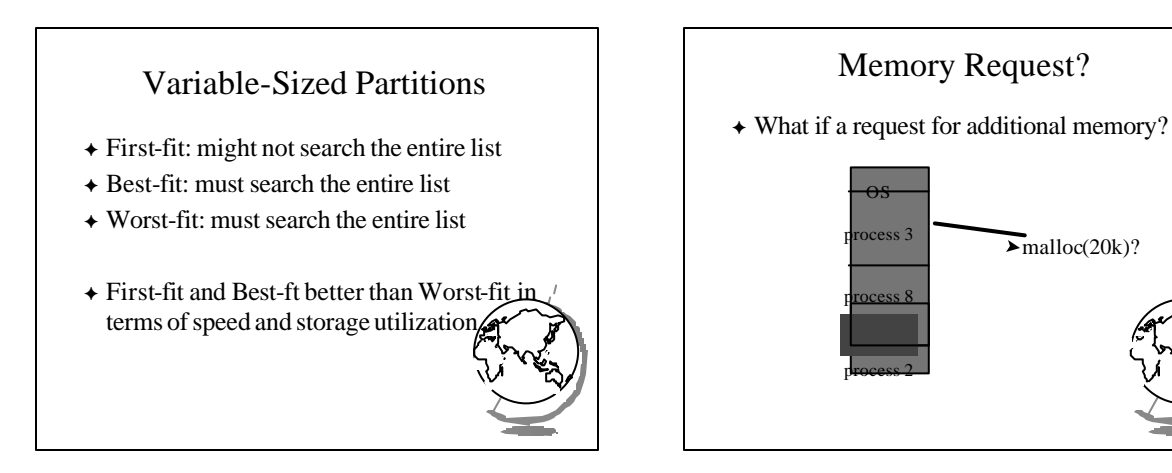

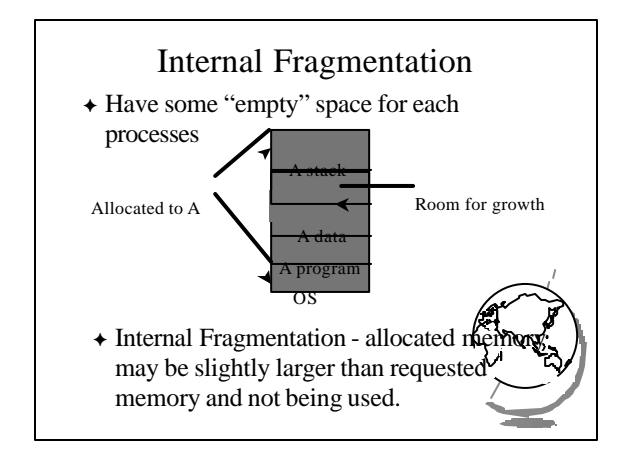

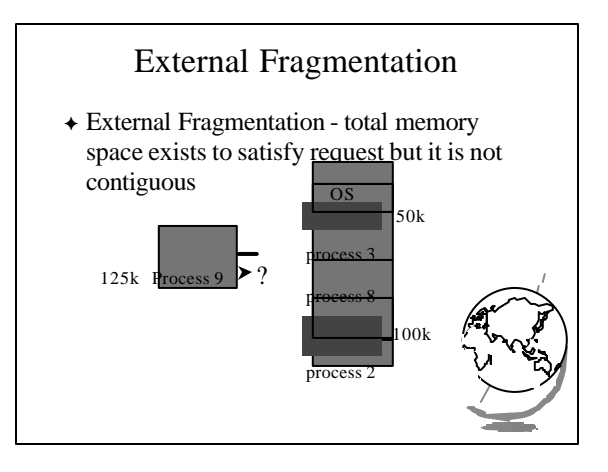

## Review

- <sup>F</sup> What is the Memory Management Unit?
- $\rightarrow$  What is external fragmentation?
- + What is internal fragmentation?

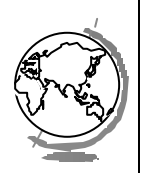

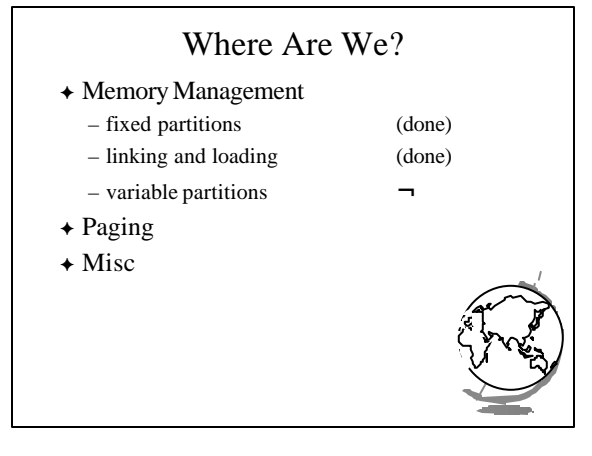

## Analysis of External Fragmentation

 $\triangle$  Assume:

- system at equilibrium
- process in middle
- if N processes, 1/2 time process, 1/2 hole  $\bullet$  ==> 1/2 N holes!
- Fifty-percent rule
- Fundamental:
- $\bullet$  adjacent holes combined
	- $\bullet$  adjacent processes not combined

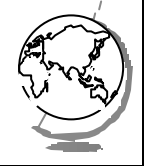

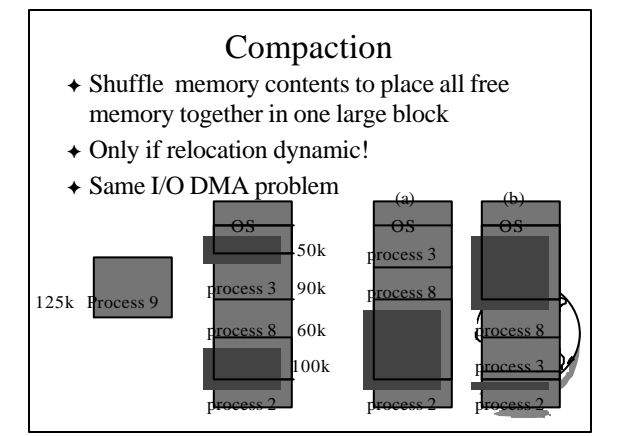

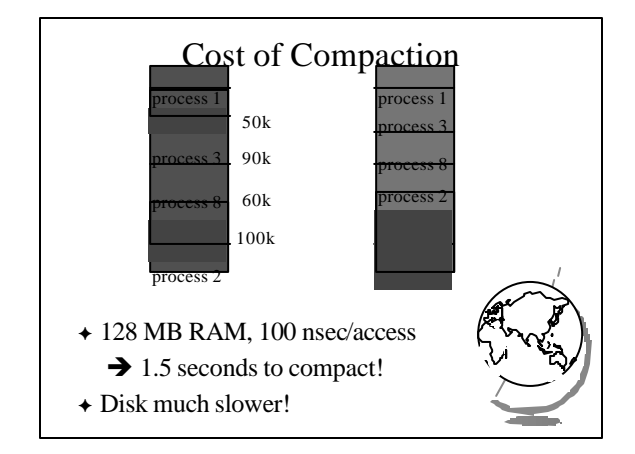

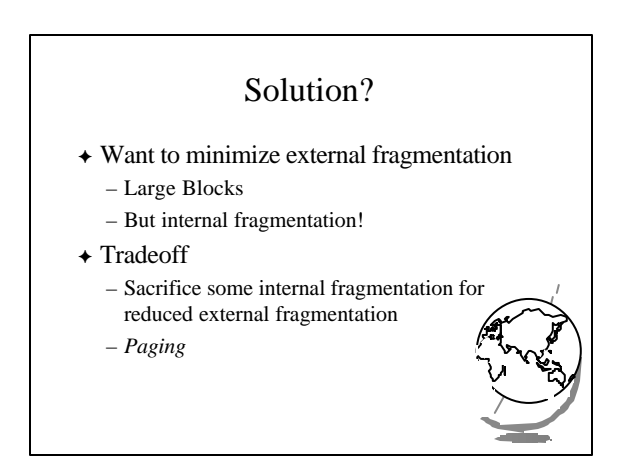

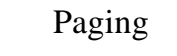

- + Logical address space noncontiguous; process gets memory wherever available
	- Divide physical memory into fixed-size blocks  $\bullet$  size is a power of 2, between 512 and 8192 bytes ◆ called *Frames*
	- Divide logical memory into bocks of same size
		- $\bullet$  called *Pages*

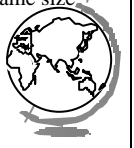

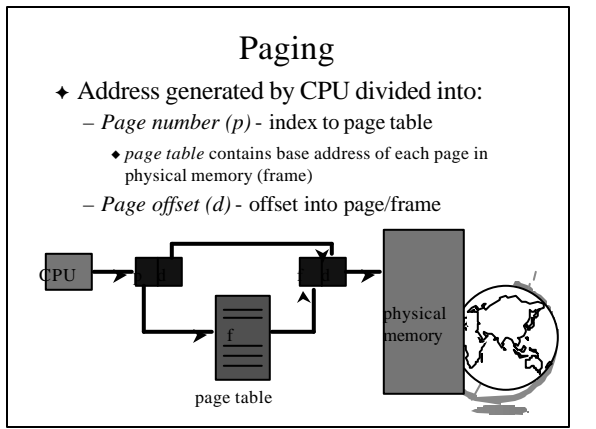

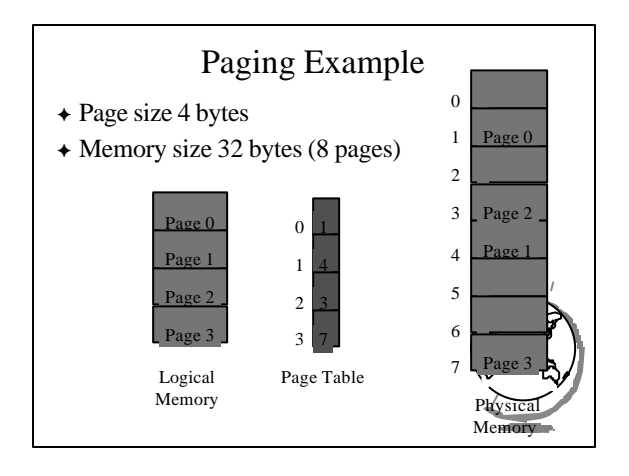

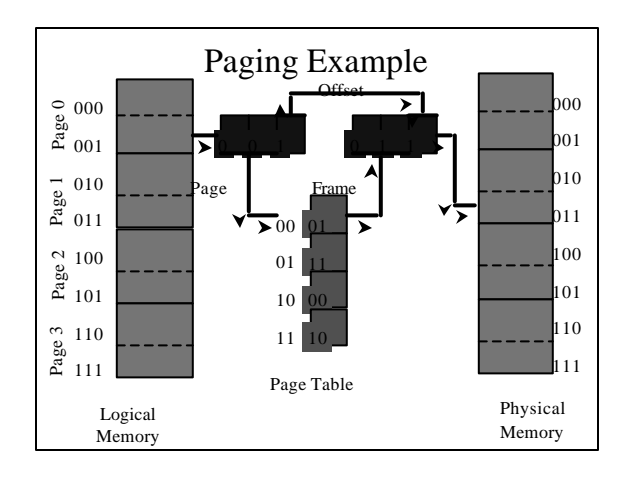

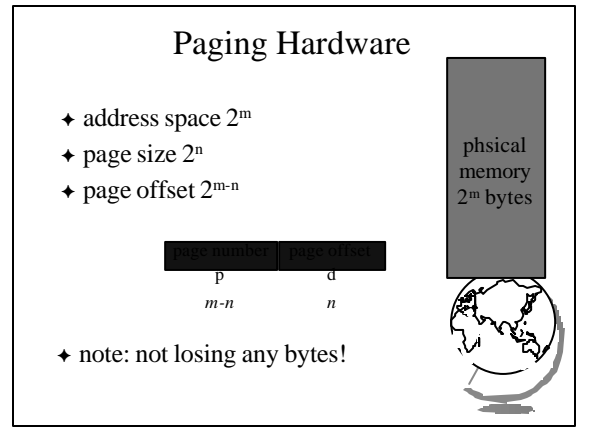

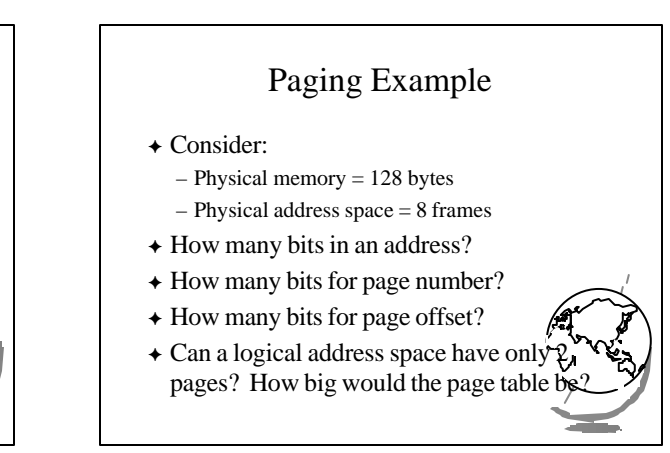

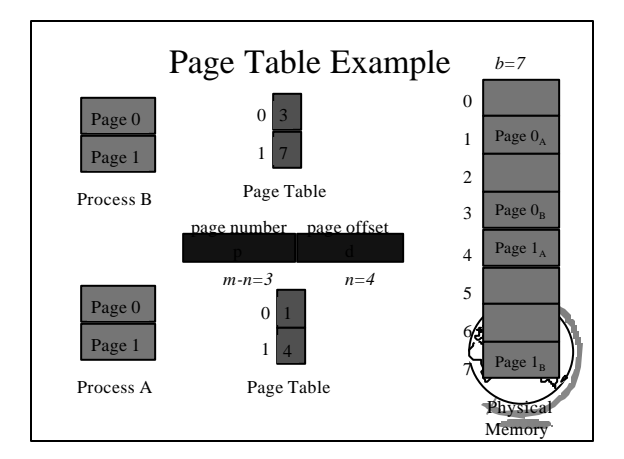

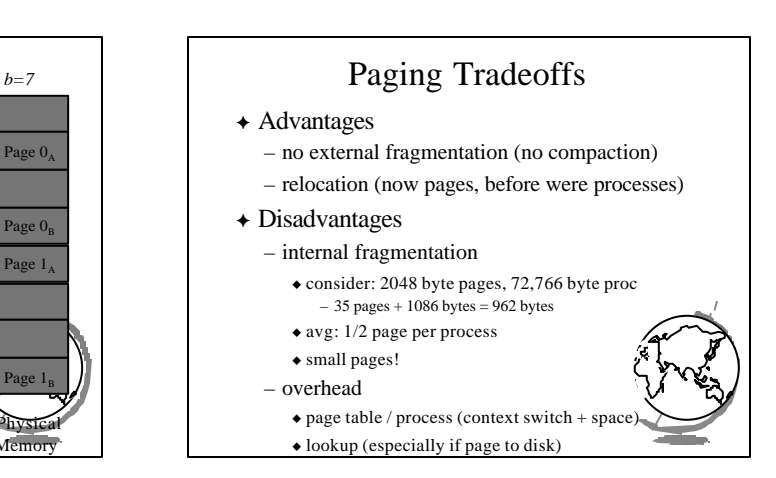

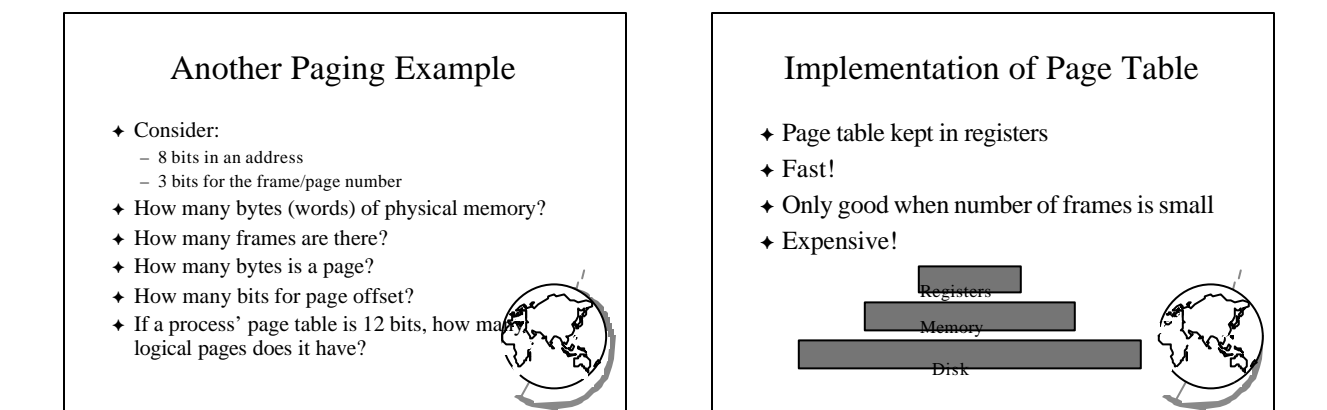

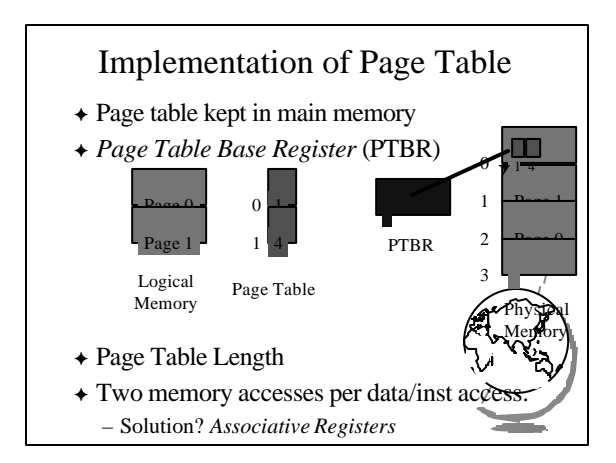

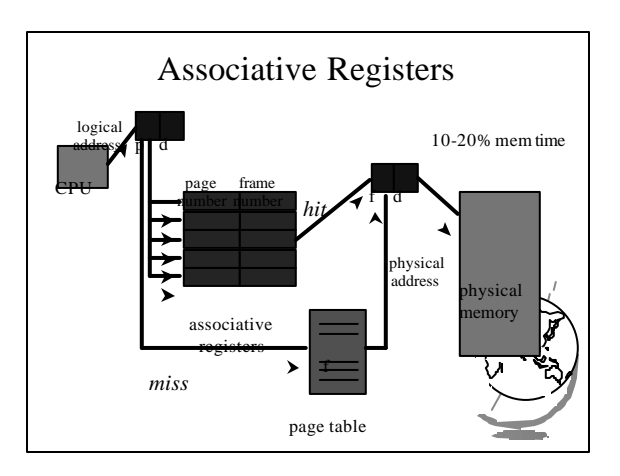

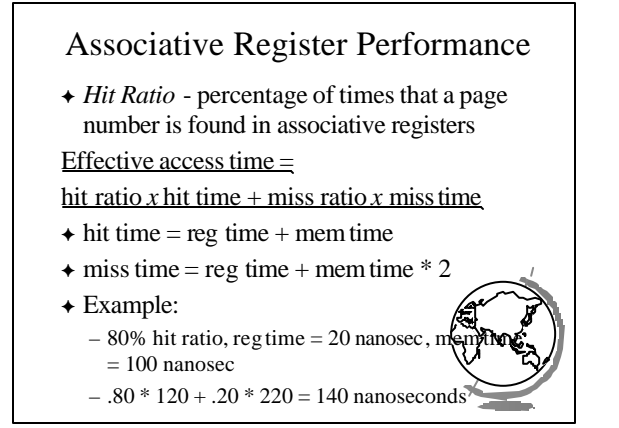

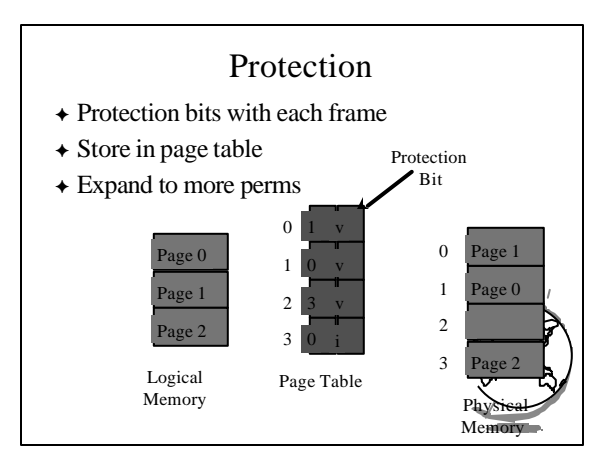

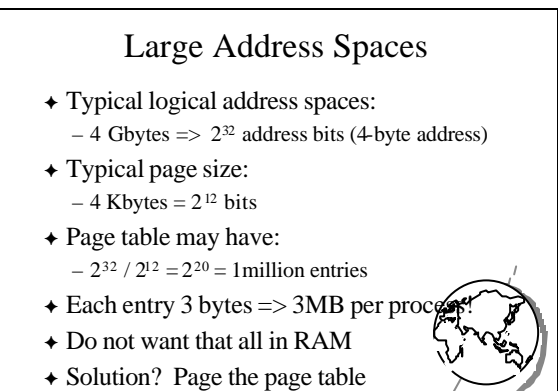

– Multilevel paging

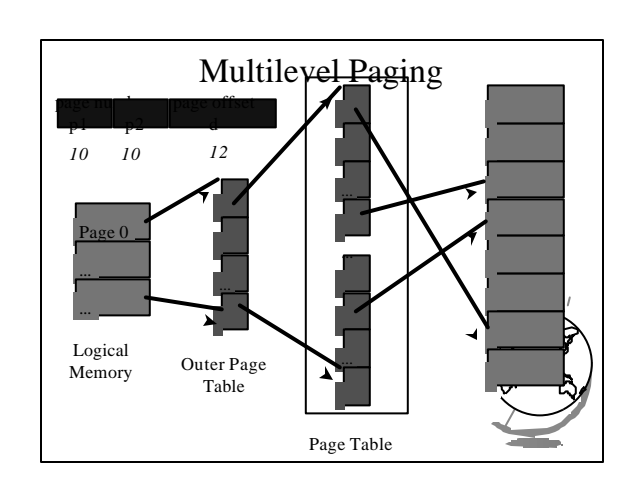

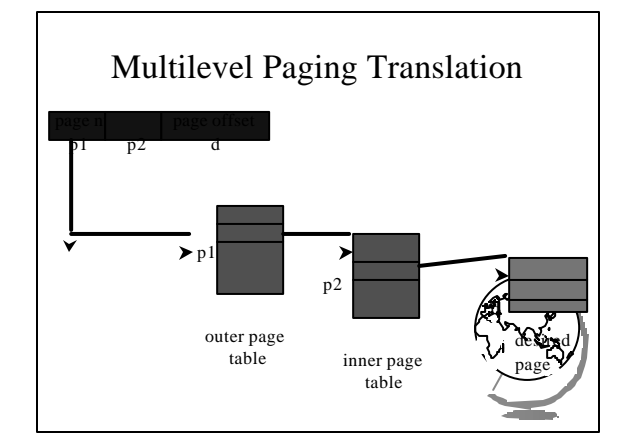

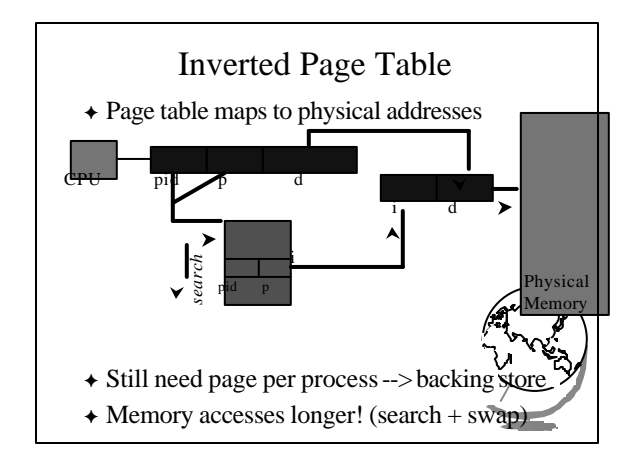

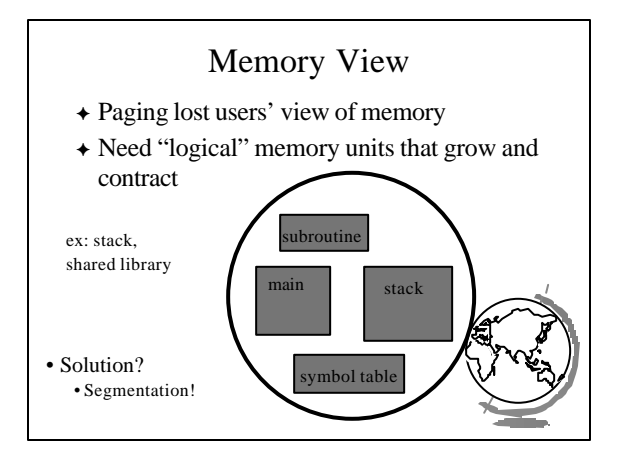

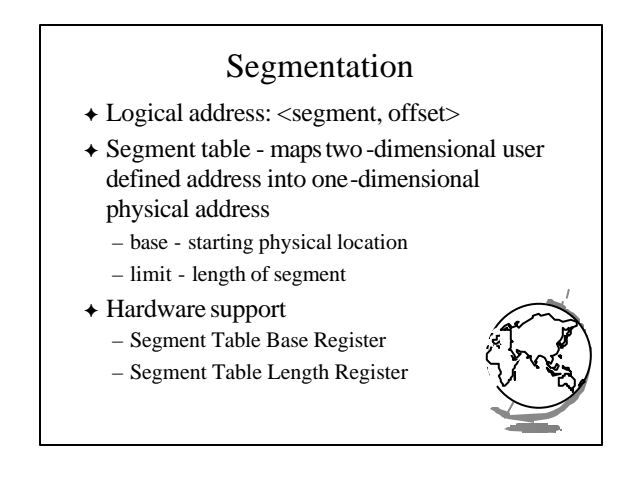

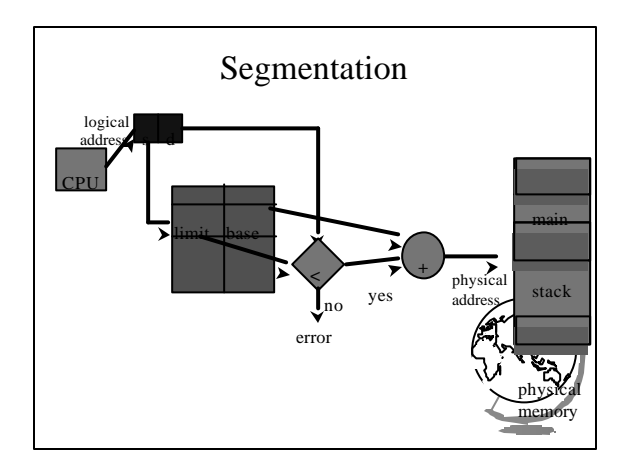

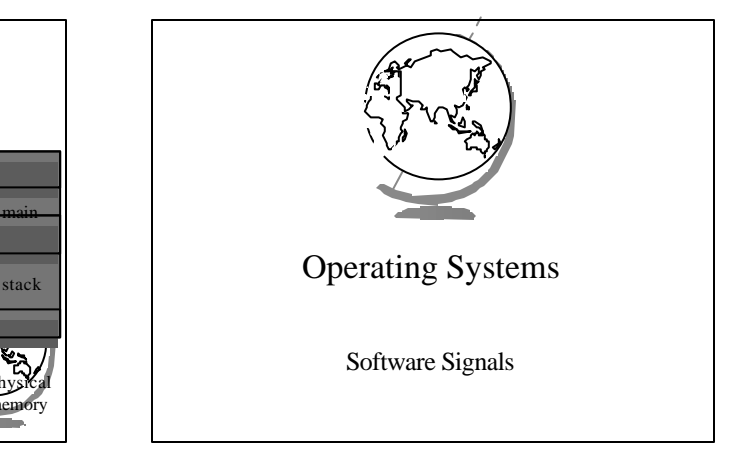

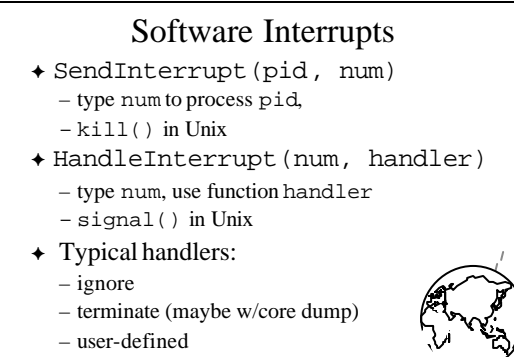

– (Hey, demos!)

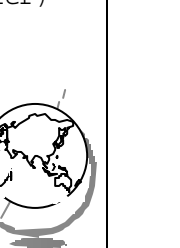

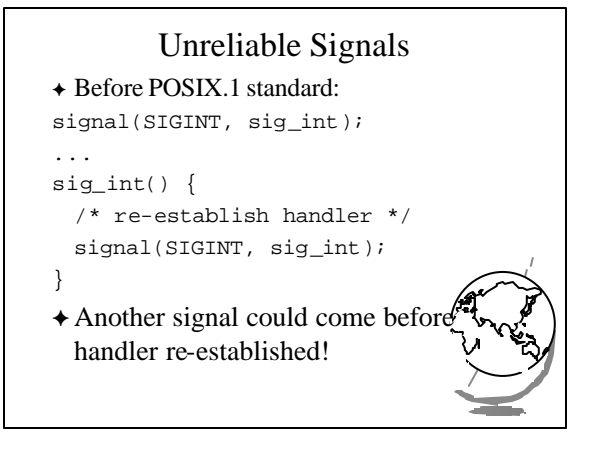

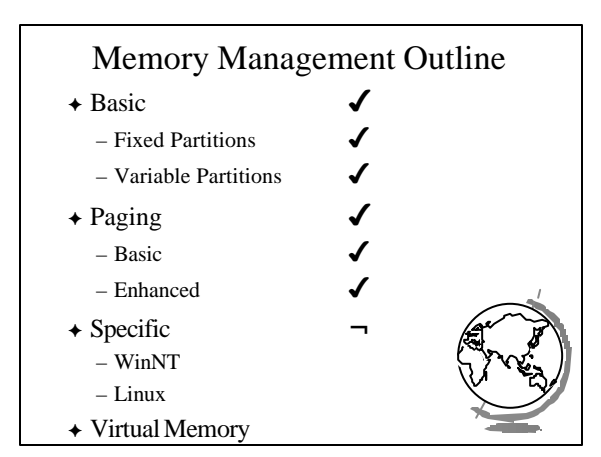

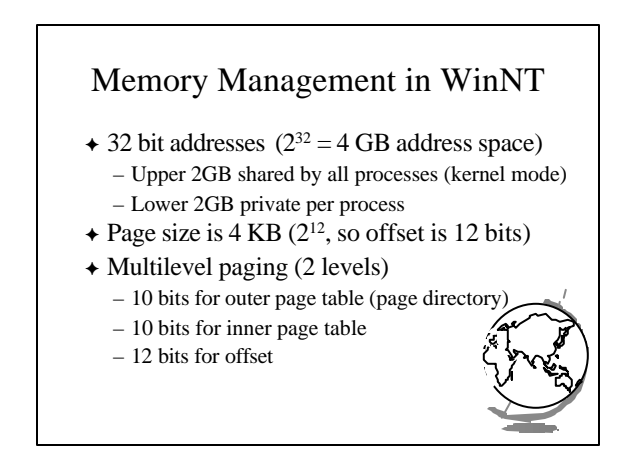

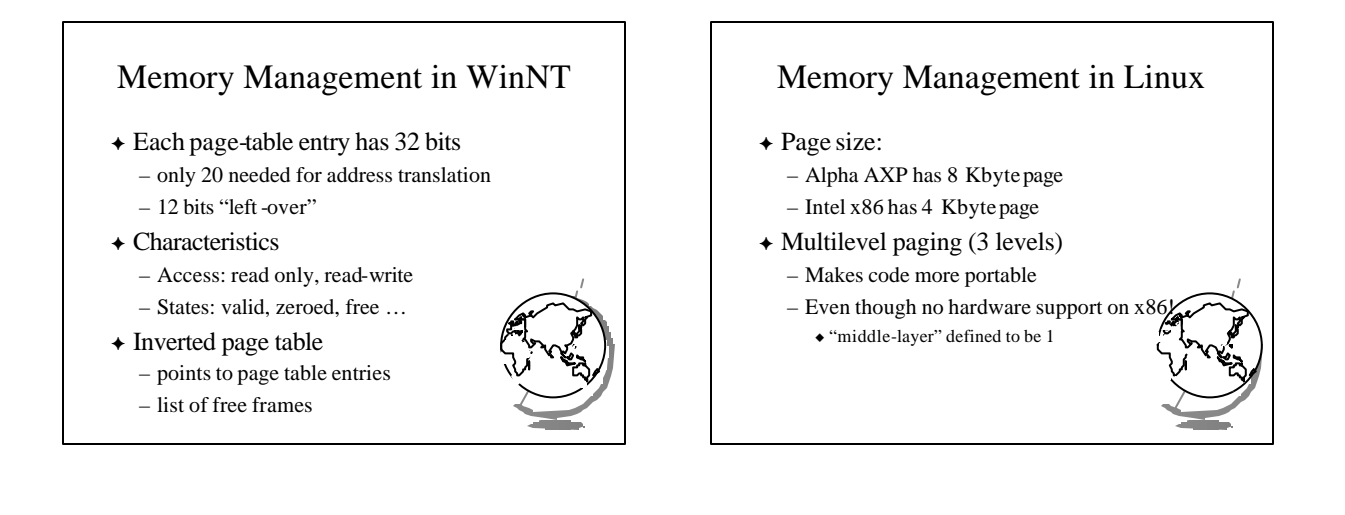

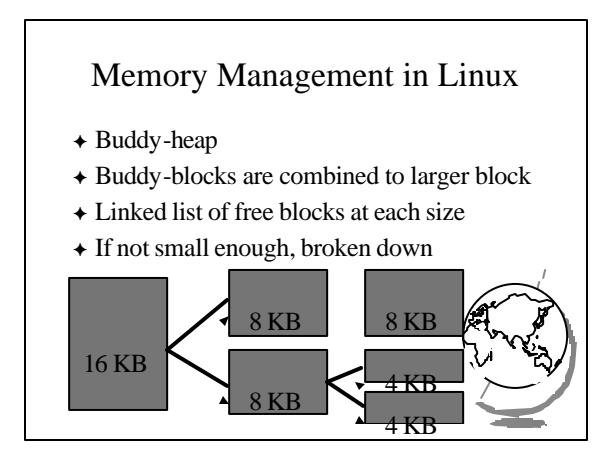

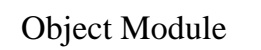

- <sup>F</sup> Information required to "load" into memory
- $\rightarrow$  Header Information
- $\triangle$  Machine Code
- + Initialized Data
- $\rightarrow$  Symbol Table
- <sup>F</sup> Relocation Information
- $\leftarrow$  (see SOS sample)

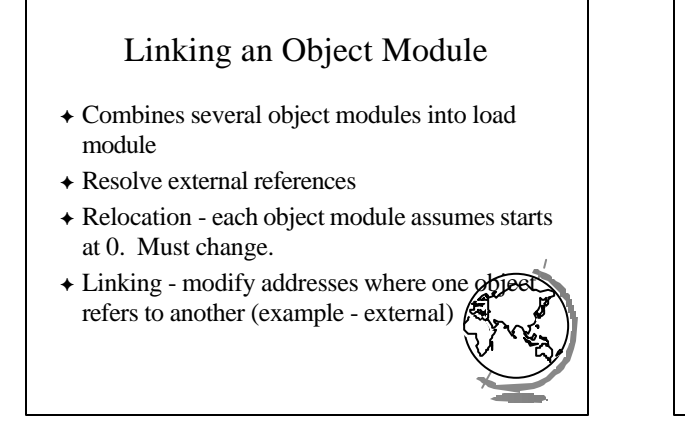

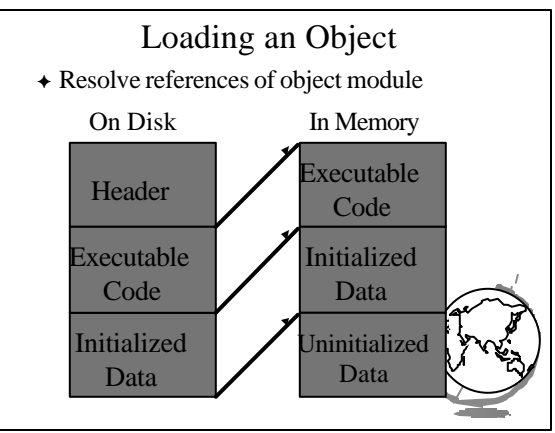

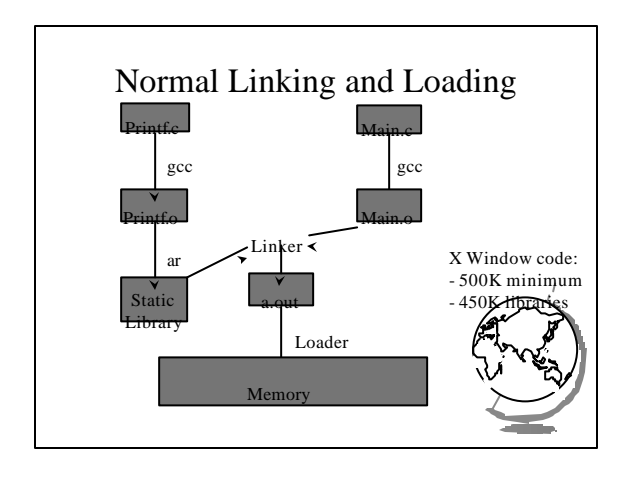

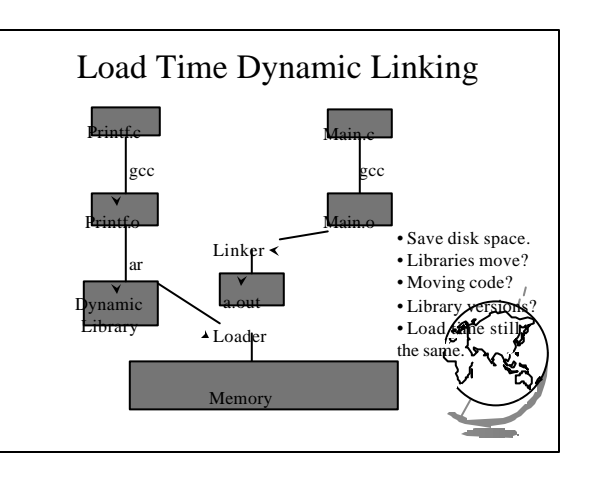

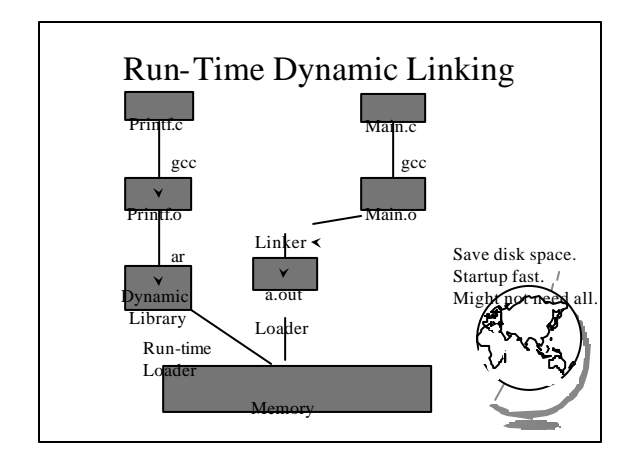

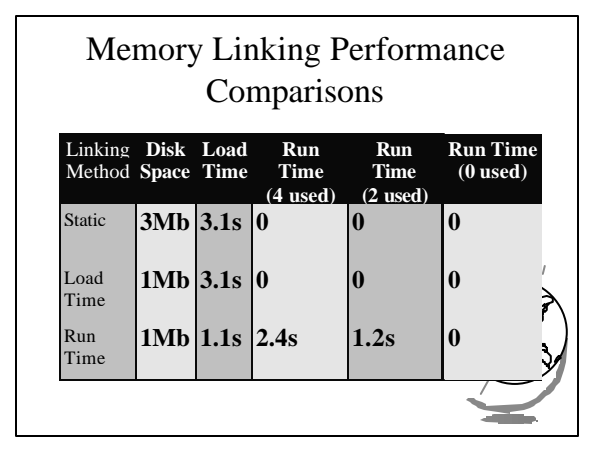